**Easy Resume : Photo [Modern] CSS Template**

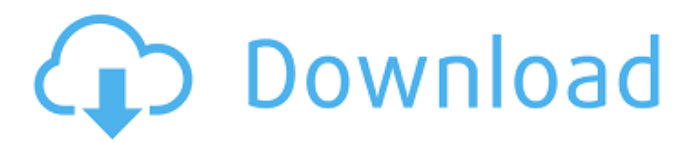

## **Free Download Template Cv Photoshop Crack Free**

Note that Photoshop doesn't do all the creative work for you. You can either use creative tools that you can find in a variety of art books or at online sites, or you can use any one of many free image editors. Photoshop users often use apps like PaintShop Pro, Corel Painter, and GIMP, which are more suited for beginners. (I discuss image-editing apps later in this chapter.) Photoshop Elements With a free version of Photoshop from Adobe called Photoshop Elements, you can edit and manipulate raster-based images without having to buy Photoshop or the Creative Suite of programs. This version of Photoshop offers the same features as the full-featured Photoshop, as well as additional capabilities, including a number of effects, an improved drawing tool, a basic photo management feature, and a spot healing tool. Photoshop Elements also comes with a DVD or CD called the Power Pack, which is where you find the software. The DVD is pretty small, especially if you've purchased Photoshop Elements recently. You can download the software from the Adobe website (`www.adobe.com`). On the Photoshop Elements home page, click Download, and then click Download Power Pack. (See the upcoming sidebar, "Downloading the Power Pack," to see where to get it.) After downloading the Power Pack, follow the directions on the DVD to install the software or save it to a USB flash drive and run it directly from that drive. If you install the software on a hard drive, you can use the program at any time. After installing, open the Photoshop Elements program and follow the on-screen instructions to get it up and running. See the nearby sidebar "After all that work installing" for more about installing the software. Activating an activation key gives you access to the tutorial videos, the desktop icons, and the active workbook for your free trial. You can activate the trial at the end of the tutorial, when you choose how much time you want the trial to last. After working in Photoshop Elements and seeing how easy it is to use, you may decide that you want to upgrade to the Creative Suite programs. The Creative Suite has many more features, such as the ability to manipulate images in 3-D, create multimedia projects, and work with video and audio. You can get all these features and more for a relatively small investment of \$299. You can download the Creative Suite from the Creative Suite page on the Adobe

#### **Free Download Template Cv Photoshop Crack + With License Code For Windows Latest**

With Photoshop Elements, you can use Adobe Camera Raw to process raw files, edit layers, apply transformations, and generate previews. Additionally, you can use Adobe Camera Raw as a filter to filter on the styles and adjustments in Photoshop Elements. This tutorial teaches you how to change the background color of a photo in Adobe Photoshop Elements. 1. Open the image you wish to edit. 2. Choose File > Open. Navigate to and choose the image you wish to edit. Click Open. 3. Use the Rectangular Marquee tool to select the area of the image you wish to change. Make sure the content of the image is visible, by using the Zoom tool and dragging in the viewfinder. This way you can make sure the content is visible and that you don't select any outside the image. Make sure the "Selection" checkbox is selected in the "Open" window, by clicking the little box, so that the window will only open with the items you select. 4. Highlight the content you wish to change by clicking on it. This will turn the selection from grey to white. 5. With the Marquee tool, select the area of the image you wish to change, by clicking on the content and dragging it where you want it to be. 6. Select the Format and Adjustment tabs. 7. Click on the Background Color icon on the Adjustments panel. 8. A menu with a color palette appears at the bottom of the window. Choose a color from the palette that best fits with your image. 9. If you select "None" on the palette, the content of the image will remain the same. 10. If you select any color from the palette, the content of the image will be changed to the corresponding color. 11. Click on the image at the top of the window to preview the change you just applied. 12. Click OK to apply the changes, or Cancel to discard the changes. Adobe Photoshop Elements lets you use a filter with the Adjustment tab to filter for certain adjustments made in Photoshop. In order to apply the filter, you must first check the box for selecting images from another filter in the "Open" window, found in the bottom right corner of the window. 1. Open the image you wish to edit. 2. Use the File menu to open the Adjustments panel. 05a79cecff

# **Free Download Template Cv Photoshop Crack + Free [32|64bit]**

Q: ActionBar.TabNavigator is not displaying correctly I'm trying to implement an activity with action bar. I'm using the default library example from android.com. The issue is that the tabs are displayed as 3 lines in the activity, instead of 1 line as it is in the tutorial. I couldn't find anything helpful in my code so I would appreciate any help. Thank you. There is also the picture of my issue

## **What's New in the Free Download Template Cv Photoshop?**

tensorflow collections atlas0402 tensorflow core atlas0402 tensorflow serving atlas0402 tensorflow addons atlas0402 tensorflow core\_addons atlas0402 tensorflow\_serving\_addons atlas0402 tensorflow\_serving\_onnxruntime atlas0402 tensorflow core onnxruntime atlas0402 tensorflow serving runtime model atlas0402 tensorflow core onnxruntime model atlas0402 COOK COUNTY, Ill. — The US Attorney's Office in Chicago says actor Aziz Ansari's romantic encounter with a woman was consensual, but a criminal charge could still be filed against him if she ever changes her story. US Attorney's Office spokeswoman Sally F. Yates says her office stands by the investigation and looks forward to its conclusion. Yates didn't comment on whether Ansari would be charged criminally. She says the investigation is ongoing and potential charges could be filed after the woman is interviewed again. A prosecutor says in December an "open investigation" began when the Illinois attorney general's office received a report that the woman alleged the sex she had with Ansari was non-consensual. The charge came after Ansari admitted to misconduct last week while denying he had engaged in non-consensual sex with the woman, the Associated Press reports. He said the two started drinking at a private New York City bar in October 2016, and he kissed the woman, then laid down on a bed in his apartment in the West Village. Ansari, who hosts a Netflix talk show, also spoke out after the woman posted to Facebook in April of 2017 to claim the sexual encounter was non-consensual, citing his "ignorance of my boundaries." Ansari called the encounter consensual in a statement in the Times and denied it had occurred. "Some time later, I heard from her that she posted something about it on Facebook," he said. "I spoke to her and she threatened to go to the press. I convinced her that wouldn't be a good idea and we went to talk to a lawyer. When it was clear that this was going to be a big story, I felt that I should speak out."Prestige Golf Club will open their

# **System Requirements:**

Microsoft Windows 7/8/10 Intel Core i5-2500K 3.30 GHz or equivalent 8 GB RAM Nvidia Geforce GTX660 2GB (or equivalent) Pc Games: Star Craft 2 Star Craft 3 Star Craft 4 Star Craft 5 Star Craft 6 Star Craft 7 Star Craft 8 Star Craft 9 Star Craft 10 Star Craft 11 Star Craft 12 Star Craft 13 Star Craft 14 Star

[https://jomshopi.com/30bd44cc13fa7a30ad813cde1638c46c0edaa38936cbedbaaec9e88888dcad22year30bd44cc13fa7a30ad81](https://jomshopi.com/30bd44cc13fa7a30ad813cde1638c46c0edaa38936cbedbaaec9e88888dcad22year30bd44cc13fa7a30ad813cde1638c46c0edaa38936cbedbaaec9e88888dcad22/30bd44cc13fa7a30ad813cde1638c46c0edaa38936cbedbaaec9e88888dcad22monthnum30bd44cc13fa7a30ad813cde1638c46c0edaa38936cbedbaaec9e88888dcad22/30bd44cc13fa7a30ad813cde1638c46c0edaa38936cbedbaaec9e88888dcad22day30bd44cc13fa7a30ad813cde1638c46c0edaa38936cbedbaaec9e88888dcad22/30bd44cc13fa7a30ad813cde1638c46c0edaa38936cbedbaaec9e88888dcad22postname30bd44cc13fa7a30ad813cde1638c46c0edaa38936cbedbaaec9e88888dcad22/) [3cde1638c46c0edaa38936cbedbaaec9e88888dcad22/30bd44cc13fa7a30ad813cde1638c46c0edaa38936cbedbaaec9e88888dcad](https://jomshopi.com/30bd44cc13fa7a30ad813cde1638c46c0edaa38936cbedbaaec9e88888dcad22year30bd44cc13fa7a30ad813cde1638c46c0edaa38936cbedbaaec9e88888dcad22/30bd44cc13fa7a30ad813cde1638c46c0edaa38936cbedbaaec9e88888dcad22monthnum30bd44cc13fa7a30ad813cde1638c46c0edaa38936cbedbaaec9e88888dcad22/30bd44cc13fa7a30ad813cde1638c46c0edaa38936cbedbaaec9e88888dcad22day30bd44cc13fa7a30ad813cde1638c46c0edaa38936cbedbaaec9e88888dcad22/30bd44cc13fa7a30ad813cde1638c46c0edaa38936cbedbaaec9e88888dcad22postname30bd44cc13fa7a30ad813cde1638c46c0edaa38936cbedbaaec9e88888dcad22/) [22monthnum30bd44cc13fa7a30ad813cde1638c46c0edaa38936cbedbaaec9e88888dcad22/30bd44cc13fa7a30ad813cde1638c4](https://jomshopi.com/30bd44cc13fa7a30ad813cde1638c46c0edaa38936cbedbaaec9e88888dcad22year30bd44cc13fa7a30ad813cde1638c46c0edaa38936cbedbaaec9e88888dcad22/30bd44cc13fa7a30ad813cde1638c46c0edaa38936cbedbaaec9e88888dcad22monthnum30bd44cc13fa7a30ad813cde1638c46c0edaa38936cbedbaaec9e88888dcad22/30bd44cc13fa7a30ad813cde1638c46c0edaa38936cbedbaaec9e88888dcad22day30bd44cc13fa7a30ad813cde1638c46c0edaa38936cbedbaaec9e88888dcad22/30bd44cc13fa7a30ad813cde1638c46c0edaa38936cbedbaaec9e88888dcad22postname30bd44cc13fa7a30ad813cde1638c46c0edaa38936cbedbaaec9e88888dcad22/) [6c0edaa38936cbedbaaec9e88888dcad22day30bd44cc13fa7a30ad813cde1638c46c0edaa38936cbedbaaec9e88888dcad22/30bd](https://jomshopi.com/30bd44cc13fa7a30ad813cde1638c46c0edaa38936cbedbaaec9e88888dcad22year30bd44cc13fa7a30ad813cde1638c46c0edaa38936cbedbaaec9e88888dcad22/30bd44cc13fa7a30ad813cde1638c46c0edaa38936cbedbaaec9e88888dcad22monthnum30bd44cc13fa7a30ad813cde1638c46c0edaa38936cbedbaaec9e88888dcad22/30bd44cc13fa7a30ad813cde1638c46c0edaa38936cbedbaaec9e88888dcad22day30bd44cc13fa7a30ad813cde1638c46c0edaa38936cbedbaaec9e88888dcad22/30bd44cc13fa7a30ad813cde1638c46c0edaa38936cbedbaaec9e88888dcad22postname30bd44cc13fa7a30ad813cde1638c46c0edaa38936cbedbaaec9e88888dcad22/) [44cc13fa7a30ad813cde1638c46c0edaa38936cbedbaaec9e88888dcad22postname30bd44cc13fa7a30ad813cde1638c46c0edaa3](https://jomshopi.com/30bd44cc13fa7a30ad813cde1638c46c0edaa38936cbedbaaec9e88888dcad22year30bd44cc13fa7a30ad813cde1638c46c0edaa38936cbedbaaec9e88888dcad22/30bd44cc13fa7a30ad813cde1638c46c0edaa38936cbedbaaec9e88888dcad22monthnum30bd44cc13fa7a30ad813cde1638c46c0edaa38936cbedbaaec9e88888dcad22/30bd44cc13fa7a30ad813cde1638c46c0edaa38936cbedbaaec9e88888dcad22day30bd44cc13fa7a30ad813cde1638c46c0edaa38936cbedbaaec9e88888dcad22/30bd44cc13fa7a30ad813cde1638c46c0edaa38936cbedbaaec9e88888dcad22postname30bd44cc13fa7a30ad813cde1638c46c0edaa38936cbedbaaec9e88888dcad22/) [8936cbedbaaec9e88888dcad22/](https://jomshopi.com/30bd44cc13fa7a30ad813cde1638c46c0edaa38936cbedbaaec9e88888dcad22year30bd44cc13fa7a30ad813cde1638c46c0edaa38936cbedbaaec9e88888dcad22/30bd44cc13fa7a30ad813cde1638c46c0edaa38936cbedbaaec9e88888dcad22monthnum30bd44cc13fa7a30ad813cde1638c46c0edaa38936cbedbaaec9e88888dcad22/30bd44cc13fa7a30ad813cde1638c46c0edaa38936cbedbaaec9e88888dcad22day30bd44cc13fa7a30ad813cde1638c46c0edaa38936cbedbaaec9e88888dcad22/30bd44cc13fa7a30ad813cde1638c46c0edaa38936cbedbaaec9e88888dcad22postname30bd44cc13fa7a30ad813cde1638c46c0edaa38936cbedbaaec9e88888dcad22/)

<http://mariasworlds.com/index.php/2022/07/01/yellow-gradients-photoshop-download/>

<http://fritec-doettingen.ch/#!/?p=18551>

<https://www.rajatours.org/photoshop-psd-borders-free-download/>

[http://bestclassified.in/wp-content/uploads/2022/07/Photoshop\\_Tutorial\\_For\\_Beginners\\_\\_Video\\_Tutorial\\_Mac.pdf](http://bestclassified.in/wp-content/uploads/2022/07/Photoshop_Tutorial_For_Beginners__Video_Tutorial_Mac.pdf)

[http://chatroom.thabigscreen.com:82/upload/files/2022/07/GAMvKYzMm1NJD6lENQEc\\_01\\_1821c10bb1e914d7ba62670751](http://chatroom.thabigscreen.com:82/upload/files/2022/07/GAMvKYzMm1NJD6lENQEc_01_1821c10bb1e914d7ba626707516403ce_file.pdf) [6403ce\\_file.pdf](http://chatroom.thabigscreen.com:82/upload/files/2022/07/GAMvKYzMm1NJD6lENQEc_01_1821c10bb1e914d7ba626707516403ce_file.pdf)

<https://www.cameraitacina.com/en/system/files/webform/feedback/gommrein394.pdf>

[https://anarecuero.org/wp-content/uploads/2022/07/Ultra\\_Neon\\_Text\\_Generator\\_.pdf](https://anarecuero.org/wp-content/uploads/2022/07/Ultra_Neon_Text_Generator_.pdf)

<http://freemall.jp/adobe-photoshop-express-the-photo-editor-apk.html>

<https://www.careerfirst.lk/sites/default/files/webform/cv/download-photoshop-for-windows-10-laptop.pdf>

<https://noticatracho.com/photoshop-express-photo-editor/>

[https://asylumtheatre.com/wp-content/uploads/2022/07/Segoe\\_was\\_used\\_as\\_a\\_part\\_of\\_Windows\\_XP\\_on\\_desktops\\_and\\_laptop](https://asylumtheatre.com/wp-content/uploads/2022/07/Segoe_was_used_as_a_part_of_Windows_XP_on_desktops_and_laptops_from_1999_till_almost_2003.pdf) [s\\_from\\_1999\\_till\\_almost\\_2003.pdf](https://asylumtheatre.com/wp-content/uploads/2022/07/Segoe_was_used_as_a_part_of_Windows_XP_on_desktops_and_laptops_from_1999_till_almost_2003.pdf)

[https://kivabe.info/wp-content/uploads/2022/07/3d\\_layer\\_style\\_photoshop\\_free\\_download-1.pdf](https://kivabe.info/wp-content/uploads/2022/07/3d_layer_style_photoshop_free_download-1.pdf)

<https://biotechyou.com/how-to-make-a-beautiful-backdrop-for-photoshop/>

<https://www.careerfirst.lk/sites/default/files/webform/cv/fotyflam305.pdf>

[https://blooming-stream-84467.herokuapp.com/photoshop\\_download\\_windows\\_7\\_pc.pdf](https://blooming-stream-84467.herokuapp.com/photoshop_download_windows_7_pc.pdf)

[https://villamaremonti.com/wp-content/uploads/2022/07/download\\_photoshop\\_gratis\\_mac.pdf](https://villamaremonti.com/wp-content/uploads/2022/07/download_photoshop_gratis_mac.pdf)

<https://www.dominionphone.com/adobe-photoshop-cs5-video-tutorial-part-5/>

<https://farmaciacortesi.it/free-cloud-brushes-photoshop-download-in-high-resolution/>

<https://botkyrkaboxning.se/wp-content/uploads/2022/07/letgar.pdf>